## **How to Manually Search for Signups:**

### **1. Click on the Search Button**

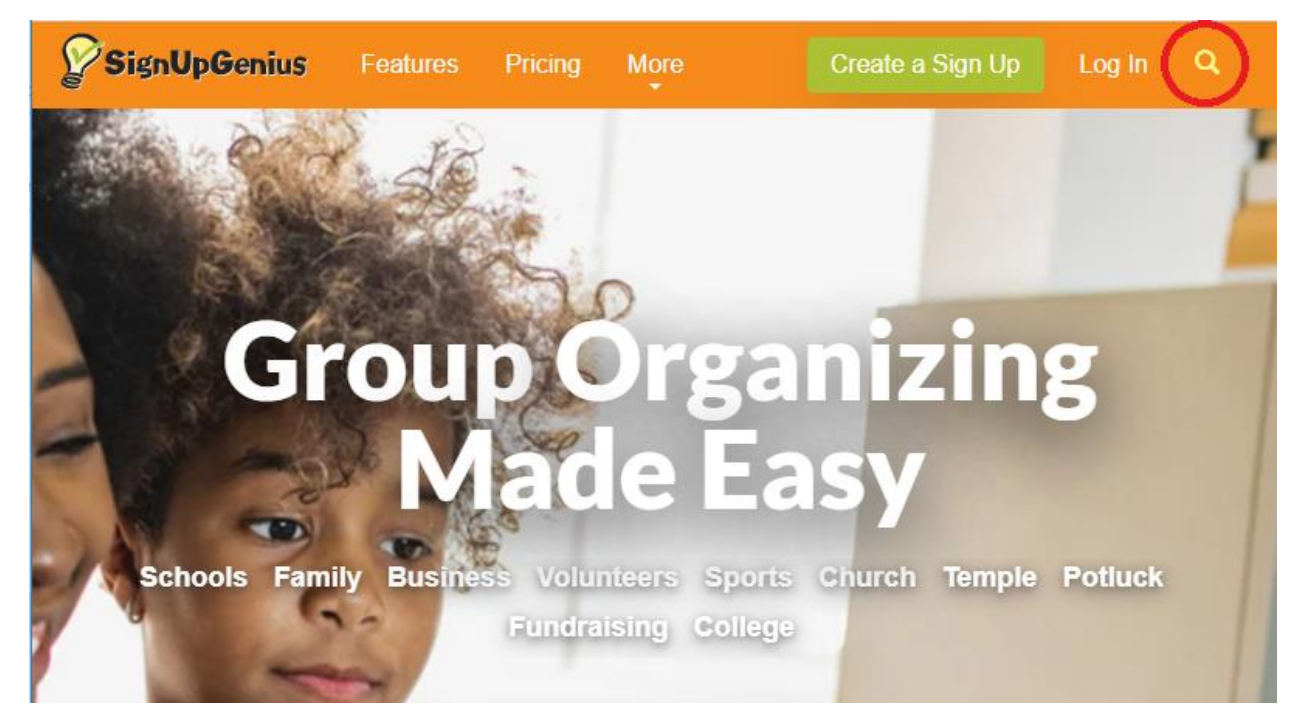

Access the search function by clicking on the magnifying glass in the top right corner of the page.

## **2. Search + Confirm**

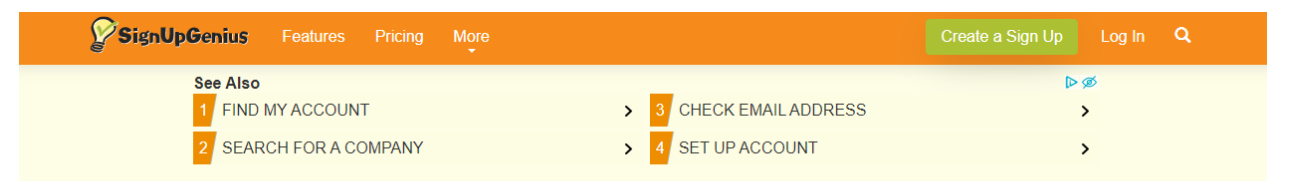

#### Our mind reading device is on the fritz again...

Are you searching for a sign up? Or looking for site resources?

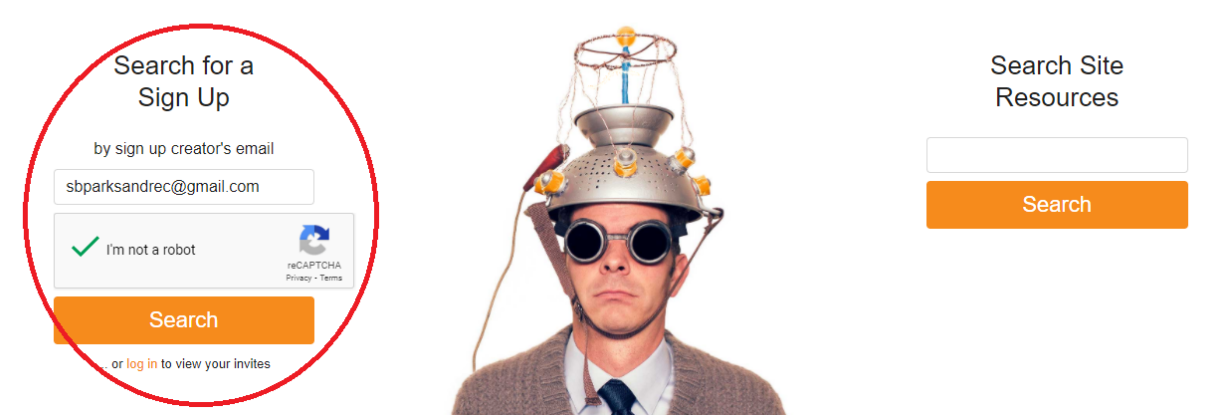

- In the empty search bar, type in "sbparksandrec@gmail.com"
- Click the reCaptcha box to verify
- Click Search

# **3. Find the Correct Signup**

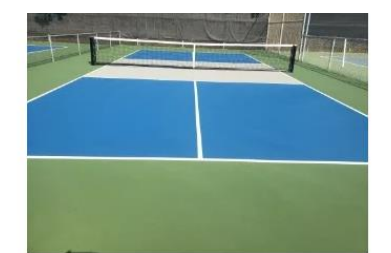

Municipal Tennis & Pickleball Courts Thursday 2/18/21 (Muni CLOSED)

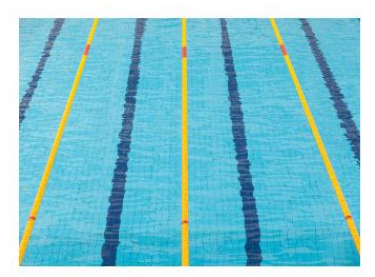

Los Baños del Mar Pool Week of 02/08 - 02/14

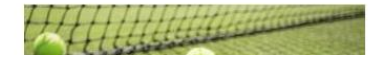

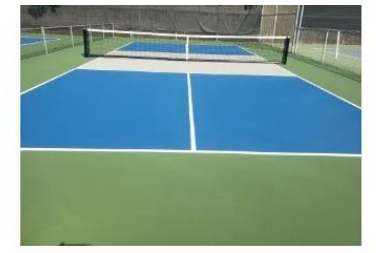

Municipal Tennis & Pickleball Courts **Tuesday 2/16/21** 

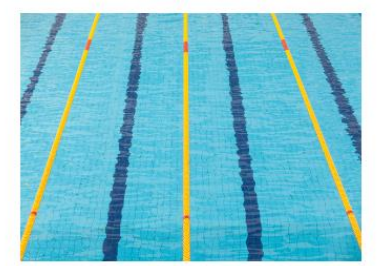

Los Baños del Mar Pool Week of 02/15 - 02/21

HHHH

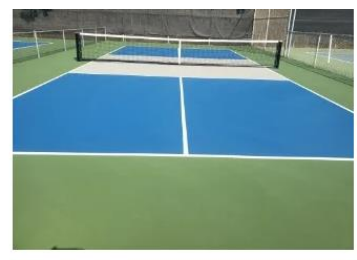

Municipal Tennis & Pickleball Courts Wednesday 2/17/21

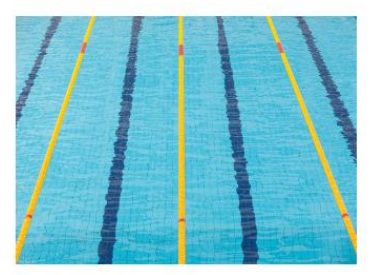

Los Baños del Mar Pool Week of 02/22 - 02/28

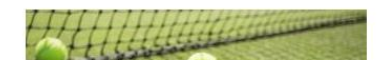

Search results for this email address will bring up ALL available signups for the Parks & Recreation Department. Carefully scroll through the signups until you find the correct week for Los Banos.